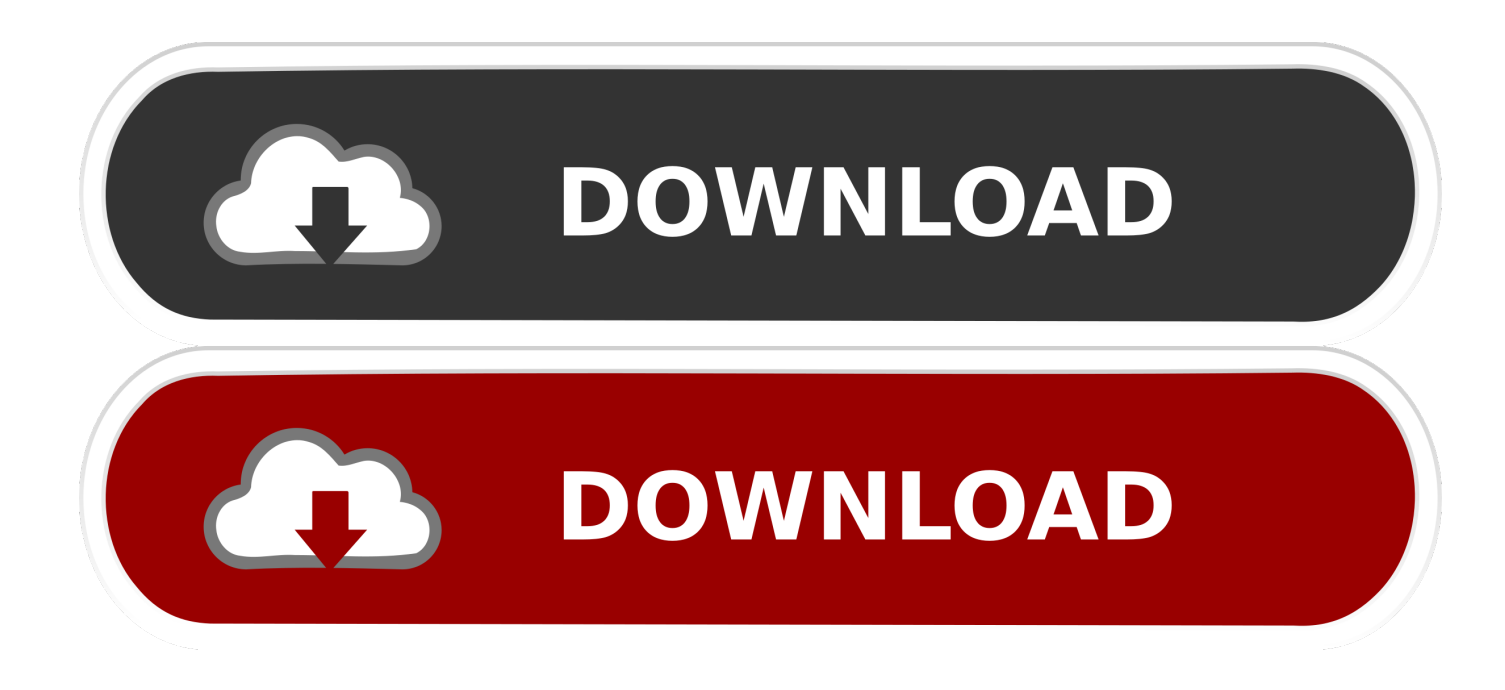

[HerunterladenFabrication CAMduct 2007 64 Bits DE](http://picfs.com/16ih89)

[ERROR\\_GETTING\\_IMAGES-1](http://picfs.com/16ih89)

[HerunterladenFabrication CAMduct 2007 64 Bits DE](http://picfs.com/16ih89)

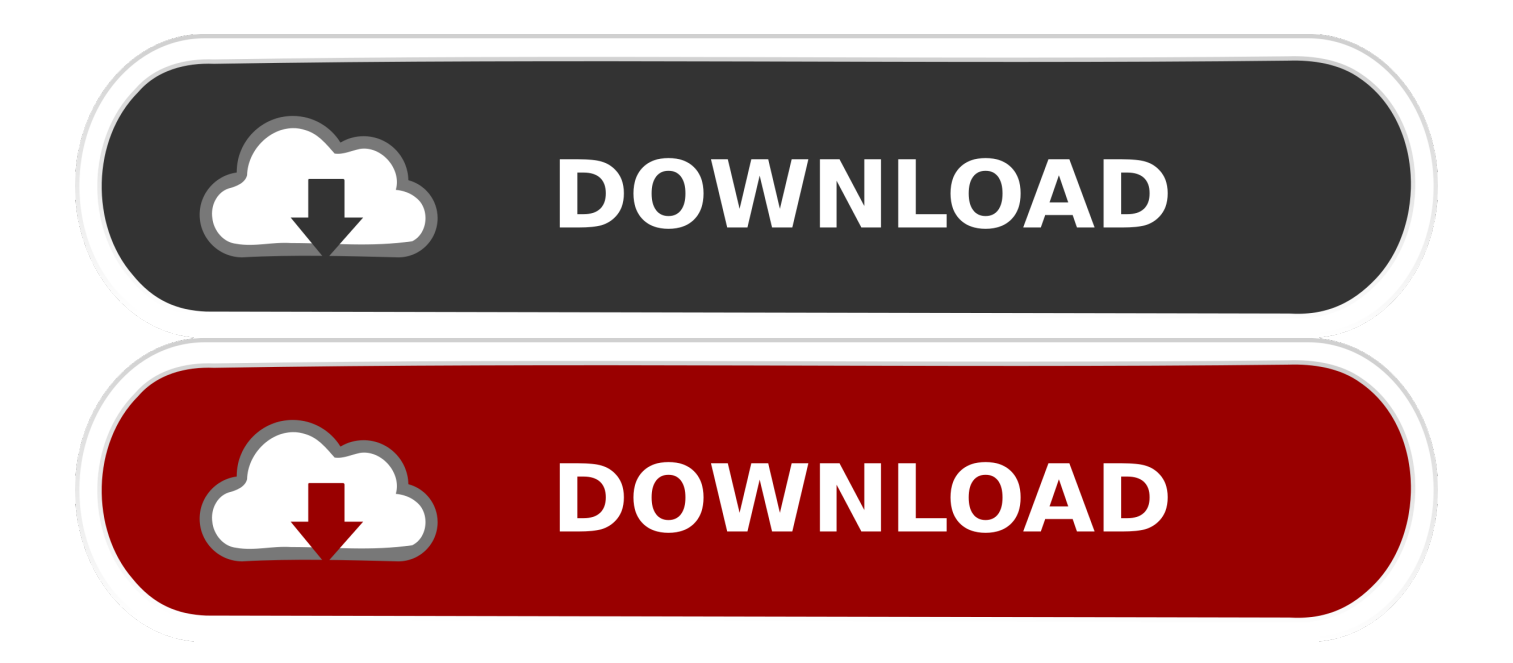

Consulte el archivo Léame para obtener las instrucciones de instalación y asegúrese de instalar la actualización correcta (32 bits o 64 bits) .... You can apply this update to Autodesk® Fabrication CAMduct™ ... and be sure to install the correct update (32-bit or 64-bit) for your software .... CADmep BIM software řady Autodesk Fabrication je určen především pro výrobce ... Autodesk Fabrication CADmep je nadstavba pro AutoCAD nebo profesní aplikace postavené na platformě ... Kaltenbach Flame, Kinetics, Rasor, Lenze, Li Da, LNC 501, Linde 810, Lockformer 1000D, Lynx, ... x a Windows 7 (32/64-bit), min.. Autodesk DWG TrueConnect 2007 Object Enabler, for AutoCAD 2007 family ... 2009, 3ds Max 2009 (Architecture 2009 runtime), 32-bit (a separate 64-bit version ... Autodesk Fabrication CADmep 2013 Object Enabler (maps\_solids) for ... 9bb750c82b